## SAP ABAP table SXVIEW MOCK COL {XView Mock Data: Columns}

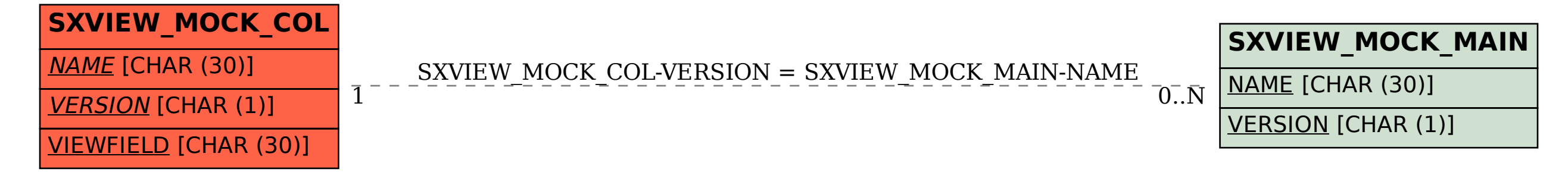